# **Muss Normenblättern mühsam sein? : Teil 1 : die neue Niederspannungs-Installations-Norm auf CD-ROM**

Autor(en): **Akeret, Felix / Baumann, Martin**

- Objekttyp: **Article**
- Zeitschrift: **Bulletin des Schweizerischen Elektrotechnischen Vereins, des Verbandes Schweizerischer Elektrizitätsunternehmen = Bulletin de l'Association Suisse des Electriciens, de l'Association des Entreprises électriques suisses**

Band (Jahr): **86 (1995)**

Heft 17

PDF erstellt am: **12.07.2024**

Persistenter Link: <https://doi.org/10.5169/seals-902470>

## **Nutzungsbedingungen**

Die ETH-Bibliothek ist Anbieterin der digitalisierten Zeitschriften. Sie besitzt keine Urheberrechte an den Inhalten der Zeitschriften. Die Rechte liegen in der Regel bei den Herausgebern. Die auf der Plattform e-periodica veröffentlichten Dokumente stehen für nicht-kommerzielle Zwecke in Lehre und Forschung sowie für die private Nutzung frei zur Verfügung. Einzelne Dateien oder Ausdrucke aus diesem Angebot können zusammen mit diesen Nutzungsbedingungen und den korrekten Herkunftsbezeichnungen weitergegeben werden.

Das Veröffentlichen von Bildern in Print- und Online-Publikationen ist nur mit vorheriger Genehmigung der Rechteinhaber erlaubt. Die systematische Speicherung von Teilen des elektronischen Angebots auf anderen Servern bedarf ebenfalls des schriftlichen Einverständnisses der Rechteinhaber.

### **Haftungsausschluss**

Alle Angaben erfolgen ohne Gewähr für Vollständigkeit oder Richtigkeit. Es wird keine Haftung übernommen für Schäden durch die Verwendung von Informationen aus diesem Online-Angebot oder durch das Fehlen von Informationen. Dies gilt auch für Inhalte Dritter, die über dieses Angebot zugänglich sind.

Ein Dienst der ETH-Bibliothek ETH Zürich, Rämistrasse 101, 8092 Zürich, Schweiz, www.library.ethz.ch

# **http://www.e-periodica.ch**

Diesen Herbst wird der Schweizerische Elektrotechnische Verein eine CD-ROM auf den Markt bringen, die den umfangreichen Text der neuen Technischen Norm des SEV «Niederspannungs-Installations-Norm (NIN)» mit sämtlichen Tabellen und Grafiken enthält. Zwei Hauptziele will der SEV mit der Entwicklung dieser CD erreichen: sie soll den Fachleuten das oft mühsame Suchen in den drei NIN-Bänden erleichtern und gleichzeitig aus dem nüchternen Vorschriftenwerk ein intelligentes instrument machen. Wie diese Ziele erreicht wurden, zeigt der nachstehende Artikel aus der Sicht des SEV und des für die Entwicklung zugezogenen CD-Spezialisten Furrer und Partner. Der zweite Teil dieses Beitrages in Heft 21/95 wird die Arbeitsweise mit der CD und insbesondere das Leiterberechnungsprogramm zum Inhalt haben.

# Muss Normenblättern mühsam sein?

Teil 1: Die neue Niederspannungs-Installations-Norm auf CD-ROM

**Felix Akeret, Martin Baumann** 

Normen oder Standards - wie man mehr und mehr auch im deutschen Sprachbereich sagt – gehören zu jenen regulativen Schriftwerken, die kaum jemand mit Vergnügen liest, auf die aber unsere komplexe, arbeits-Welt immer weniger verzichten kann. Normen spielen nicht nur als Mittel des Personen- und Sachschutzes eine sehr wichtige Rolle, sondern geben dem wickler und Hersteller auch die Möglichnachprüfbare (vergleichbare) Qualität in seine Produkte hineinzuentwickeln. über hinaus ermöglichen sie ein reibungsloses herstellerunabhängiges Zusammenarbeiten von Teilsystemen.

Normen gibt es in allen Bereichen, wo Sicherheit, Qualität und Kompatibilität fordert ist, somit auch in der Elektrotechnik. Der «Stoff» der Elektrotechnik, die Elektrizität, ist unsichtbar; er stellt nicht zuletzt deswegen bereits in seiner kommunsten Verwendung als überall präsenter Energieträger ein nicht unbeträchtliches Gefährdungspotential dar. Bereits sehr früh fanden deshalb staatliche Vorschriften tätsgesetz) und Normen in der Elektrizitätsanwendung Eingang. Heute ist die Schwei-Elektrobranche mit Recht auf das sehr hohe Sicherheits- und Qualitätsniveau stolz, das sie erreicht hat. Dieses «hauseigene»

Niveau ist ohne Zweifel mitverantwortlich für den guten Ruf, den Schweizer Elektrounternehmen überall in der Welt geniessen, und - closed loop - es sind denn auch sehr oft Repräsentanten dieser Firmen, die unsere Normen mitgeformt und entwickelt haben.

Neben leicht aufzählbaren Vorteilen hat jede Standardisierung natürlich auch ihre Nachteile, besonders dann, wenn sie sich aus historischen oder anderen, weniger edlen Gründen zur Verteidigerin der desgrenzen berufen fühlt. Ein relativ kleines Land wie die Schweiz mit einer weltweit operierenden Exportwirtschaft kann kein Interesse an wettbewerbshindernden Norhaben. Der SEV - in den internationa-Normengremien gut vertreten - hat sich seit langem beharrlich für die internationale Harmonisierung von Normen eingesetzt. Harmonisierung ist ein zäher Prozess, soll sie doch den berechtigten Forderungen der Importeure nach möglichst hoher Liberalität und den ebenso berechtigten Ansprüder einheimischen Produzenten nach Reziprozität in der Liberalisierung gleichermassen Rechnung tragen. Unser Land hat einen vergleichsweise hohen Harmonisierungsstand erreicht. Es gibt Tätigkeitsgebiete, in denen sich Normen sehr rasch, und andere, wo sie sich nur langsam harmonisieren lassen. Schwierig zu harmonisieren sind Normen dort, wo die Anpassungen von den Herstellern oder Anwendern grosse Investitionen erfordern. Typische Beispiele dafür sind das Dezimalsystem, Rechts- bzw.

Adressen der Autoren:

Felix Akeret, Dipl. El.-Ing. ETH, 8182 Hochfelden, Projektleiter bei F&P, Zürich, und Martin Baumann, Dipl. El.-Ing. ETH, Redaktor, SEV, 8320 Fehraitorf.

#### Electronic Publishing

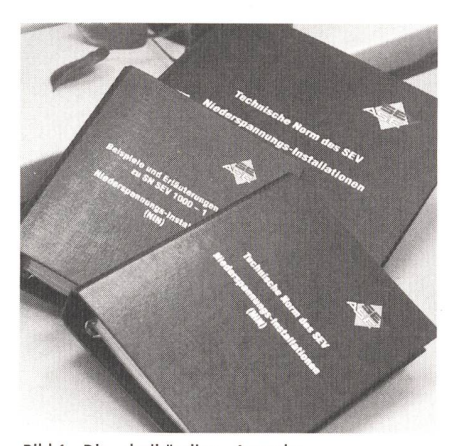

Bild <sup>1</sup> Die dreibändige Ausgabe der Niederspannungs-Installations-Norm

Linksverkehr oder die berühmte Steckdose, über die sich wohl jeder ins Ausland Reisende schon einmal geärgert hat.

Ein Normenwerk, das die typischen Kennzeichen des Übergangs trägt, ist die Niederspannungs-Installations-Norm (NIN). Aus den ehemals nationalen installationsvorschriften (HV) abstammend, entwickelt sie sich - hauptsächlich im Rahmen der europäischen Normenver-Cenelec - zunehmend zur national harmonisierten Installationsnorm. Bereits heute enthält die neue NIN neben der SEV-Norm (Teil I) und den zugehöri-Beispielen und Erläuterungen (Teil II) einen Teil III mit jenen Cenelec-Normen inklusive Beispielen und Erläuterungen, die durch die Harmonisierung zum integrieren-Normenbestandteil geworden sind (Bild 1).

#### Entschluss zur CD-Entwicklung

Die geschilderte, nicht ganz einfache Übergangssituation, die vom Anwender und vom zuständigen Normengremium TK 64 ständige Weiterentwicklung abverlangt, hat im SEV schon seit längerem den Gedanken an die Nutzung elektronischer Hilfsmittel aufkommen lassen. Ein erster Schritt in diese Richtung war die Nutzung der Desktop-Technik für die Text- und Grafikverarbeitung (Bild 2), von der man sich eine raschere und kostengünstigere Aufdatierung der Daten versprach. Mit Desktop-Technik allein war aber nur ein Teil des Problems in den Griff zu kriegen; die notwendige bessere Handhabbarkeit der Norm wurde damit nicht erreicht. So suchte man weiter nach einer Lösung, die gute Aufdatiermöglichkeit und mehr dungsfreundlichkeit vereint.

Vor etwa zwei Jahren haben wir uns überlegt, ob man das Problem mit einem Mailbox-System angehen könnte. Es war uns jedoch schnell klar, dass wir in Anbe-

tracht der grossen Datenmengen und der damaligen technischen Möglichkeiten nur Normenänderungen, nicht aber ein Gesamtwürden anbieten können. Damit waren gegenüber der Papierlösung keine Vorteile mehr auszumachen. (Apropos, immer wenn man Papier ersetzen will, stellt man fest, wie unverwüstlich und elegant dieses Medium ist!)

Mit dem Aufkommen von CD-Lösungen für ähnliche Anwendungen rückte die volle Lösung fast automatisch ins Blickfeld, versprach sie doch Vorteile für den Anbieter SEV wie für die Normenanwender. Als elektronisches Medium ermöglicht die CD eine relativ günstige Aufdatierung der Daund ein interaktives Arbeiten mit dem Normenmaterial. Immer schneller und billiwerdende PC, Notebooks und CD-ROM-Laufwerke halten zudem die dazu nötigen Investitionen im Rahmen. Die Möglichkeit der interaktiven Arbeitsweise ist entscheidend, da sie die im Vergleich zum Papiermedium begrenztere Darstellungsmöglichkeit der üblichen Bildschirme mehr als kompensiert. Man scrollt nicht mehr plump durch den Text, sondern greift mit Hilfe von intelligenten Suchfunktionen in Sekundenschnelle auf Text- und Bildstelzu. Wie dies alles geschieht, wird weiter unten beschrieben.

Die SEV-Geschäftsleitung liess sich von den Argumenten und den inzwischen liegenden Projektstudien überzeugen; der Vertrag mit dem zum Partner erkorenen Informatikunternehmen Furrer und Partner (F&P) wurde am 28. April dieses Jahres unterschrieben, die Arbeit zwischen F&P (technische Projektführung, Programmieder Oberfläche und Parametrierung des Retrieval-Systems) sowie den am Probeteiligten Stellen des SEV - der

Normenabteilung (Projektleitung, Normeninhalt), dem Starkstrominspektorat (Fachtechnik, Datenrelationen) und der Bulletin-Redaktion (Medienberatung und bereitung) - aufgeteilt. Bemerkenswert am Vorgehen war der sehr kurze Realisierungstermin mit dem Ziel, die Software an der Ineltec zu präsentieren, sowie die vom SEV verlangte starke Einbindung in das Projekt. Eine solche Einbindung hat nach den bis jetzt gemachten Erfahrungen grosse teile: Fehlentwicklungen werden früh erkannt, und die beteiligten Mitarbeiter sind wesentlich besser motiviert, als wenn sie nur Zuträgerdienste an eine externe Firma zu leisten haben. Zudem wurde von den Projektmitarbeitern die intensive menarbeit zwischen verschiedenen SEV-Stellen als Bereicherung empfunden.

#### Eine Menge von Daten

Die für die Buchausgabe im Quark-Xpress-Desktop-Format vorliegenden Damussten auf ein Textverarbeitungssystem exportiert werden. Dabei mussten wir wieder einmal feststellen, dass Satzbetriebe von sich aus kaum auf die Wiederverwendbarkeit von Daten Rücksicht nehmen und dass moderne Desktop-Systeme die Satzersteller zum Fraktionieren der Dageradezu verführen. Wer neben einer Buchausgabe eine CD-Ausgabe in Erwäzieht, ist gut beraten, wenn er als Datenbasis zuerst einen vollständigen Fliesstext erstellen lässt und darauf seine Papier- und elektronische Variante abstützt.

Als Textsystem haben wir Word 6.0 gewählt, das sich nach anfänglichen sungsschwierigkeiten als gut brauchbar erwies, auch wenn ihm in Anbetracht der

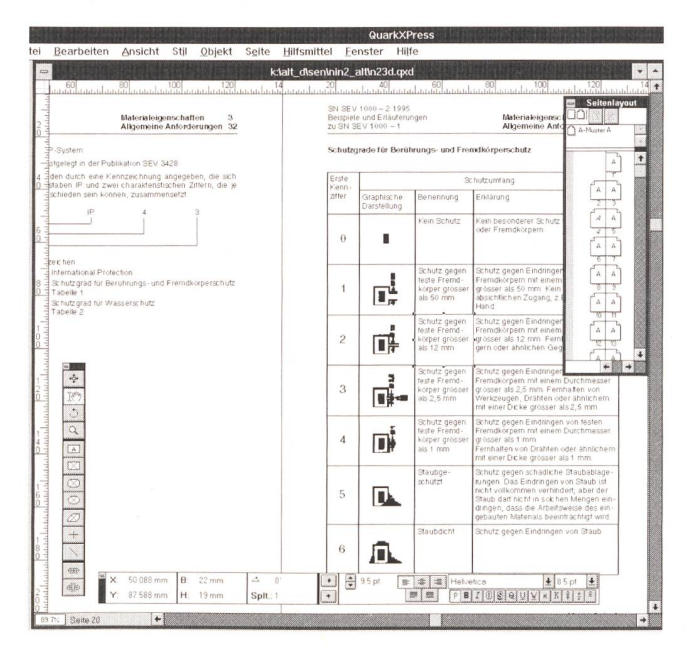

Bild 2 Text- und Grafikverarbeitung mit Desktop-Technik grossen Datenmengen trotz 90-MHz-Pentium und <sup>16</sup> MByte RAM ab und zu der Schnauf ausging. Die Bilder mussten ohne Ausnahme in Autocad neu gezeichnet (vektorisiert) werden; die für die Buchausgabe verwendeten gescannten Tiff-Bilder waren für die Darstellung am Bildschirm nicht zu gebrauchen. Auch wir haben unser Lehrgeld bezahlt!

#### Formatiersystem

Noch etwas zum Textsystem: Zurzeit wird in der Fachpresse intensiv über den Einsatz von SGML (Standard Generalized Markup Language) und ähnliche Formatiersprachen diskutiert, mit deren Hilfe sich Inhalt und Struktur (Formate) eines Textes plattformunabhängig beschreiben lassen. Für das NIN-Projekt kam der Einsatz einer solchen Sprache als Textverarbeitungswerkzeug (noch) nicht in Frage, nicht zuletzt aus Zeit- und Kostengründen. Für die Formatierung und Hypertextstrukturierung des CD-Mediums hingegen ist der Einsatz einer auf SGML basierenden matiersprache naheliegend. F&P hat dazu das Produkt CEML der Firma CD-Europe gewählt. Um den Aufwand beim transfer vom Winword- auf das CEML-Format gering zu halten, wurde bei der Textaufbereitung ein Minimum von matvorlagen (Absatzformate) und der weitestgehende Verzicht auf Direktformatieangestrebt. Wo unumgänglich, sind letztere in externe Grafiken eingebunden worden.

#### Das Medium CD-ROM

Die ursprünglich für die Audiotechnik entwickelte CD wird derzeit mit grossem Aufwand weiter entwickelt. Es ist recht schwierig, den Überblick über alle lichen CD-Standards zu behalten. Welche wirtschaftliche Bedeutung der CD messen wird, zeigt der derzeitige Kampf um einen neuen High-Density-CD-Standard, den die beiden Firmengruppen - Sony und Philips auf der einen, Toshiba, Matsushita und Time Warner auf der anderen Seite mit grossem Engagement führen. Beide Kontrahenten streben mittels Mehrschichoder Double-Side-Technik Kapazitäten in der Grössenordnung von 10 Gbyte an, was die CD bei Nutzung digitaler sionsalgorithmen als elegantes Random-Access-Speichermedium für Kinofilme eignet machen würde.

Derartige Kapazitäten brauchen wir für unsere NIN-CD (Titelbild) glücklicherweise nicht. Uns reichen die 650 MByte der konventionellen Scheibe. Der auf der NIN-

Bulletin SEV/VSE 17/95 15

CD verwendete, im sogenannten Yellow Book festgelegte ISO-Standard 9660 (Mode 1) definiert den Zugriff und die Datenorganisation der CD-ROM. Gegenüber der CD Audio bietet der Mode-1-Standard eine erhöhte Datensicherheit durch eine zusätzliche Fehlerkorrektur. Die nötige Redundanz und die Sektor-Header-Information sind der Grund, weshalb pro Sektor nur 2048 Bytes gegenüber den sprünglichen 2352 Bytes der CD Audio zur Verfügung stehen. Obwohl der ISO-Standard von Windows- und Mac-Anwendungen genutzt wird, können sie sich im Dateisystem unterscheiden, da die letzteren sich oft nicht mit einem 8-Bit-Dateisystem abfinden wollen. Es gibt aber durchaus CDs, die sich auf Mac und DOS-Systemen abspielen lassen. Die NIN-CD setzt ein Windows-Betriebssystem voraus, nicht wegen der CD, sondern wegen des Applikationsprogramms. Somit kann sie derzeit nur unter Windows 3.1, Windows NT und Windows 95 genutzt werden.

Die nahe Zukunft für CDs sieht verheissungsvoll aus. Bereits im nächsten Jahr sollen Geräte für beliebig oft wiederbeschreibbare CDs auf den Markt kommen, die auch herkömmliche CDs abspielen können.

#### Blättern, Blättern, Blättern...

Es mag Spezialisten geben, die Normen und Vorschriften auswendig kennen. Die meisten Anwender und vor allem jene, für die der Umgang mit Normen nicht Alltagsroutine ist, sind zum mühseligen Suchen und Blättern verurteilt, wenn sie ein Gerät oder eine Anlage entsprechend der Norm installieren wollen. Da soll beispielsweise eine einfache Leuchte für ein Schwimmbad montiert werden. Los geht's: Im ersten NIN-Band findet man meist Verweise auf den zweiten oder gar dritten Band derselben Norm. Dort wiederum wird auf die spiele und Erläuterungen (B+E) verwiesen. Man ist ständig am Blättern und findet meist nur mit grossem Zeitaufwand das Gewünschte ... Je komplexer die Norm, um so grösser die Gefahr, dass sie vernachlässigt oder aus dem Bauch heraus interpretiert wird, im schlimmsten Fall auf Kosten der Sicherheit.

#### Volltext-Suche

Das Problem der schnellen Suche und der Verweise auf andere Kapitel und Bücher wurde international bereits recht früh als ein Arbeitsvorgang erkannt, der durch EDV wirkungsvoll unterstützt werden kann. Mittlerweile gibt es leistungsfähige Volltext-Retrieval-Systeme, welche eine Suche nach Stichwörtern innerhalb fangreicher Dokumentensammlungen erlauben. Beim oben geschilderten Beispiel des Einbaus einer Schwimmbadleuchte könnte ein solches Volltext-Retrieval-System eine gute Hilfe leisten. Eine Kombination der Stichworte «Schwimmbad» und «Leuchte» könnte dabei helfen, in denschnelle die gewünschten Kapitel innerhalb der NIN aufzufinden.

Wie funktioniert ein solches System? Da eine Suche möglichst schnell, das heisst in maximal <sup>1</sup> bis 2 Sekunden bei einer plexen Suche in allen drei NIN-Bänden, vonstatten gehen soll, kann man sich leicht vorstellen, dass nicht einfach linear durch ein elektronisches Dokument gescannt werdarf. Um eine solche Suche effizient zu realisieren, ist schon etwas Vorarbeit nötig.

#### Inversion

Anstatt ein Dokument linear durchzuscannen, setzen schnelle Suchsysteme eine geeignete Datenverarbeitung (Inversion) voraus. Dabei kann man von etwa folgender Umsetzung bei der Datenpräparation gehen: Als erstes wird eine Wortliste über alle zu indexierenden Dokumente erstellt. Dabei werden alle Wörter, welche innerhalb der gesamten Daten mehrfach vorkommen, auf einen einzigen Eintrag reduziert.

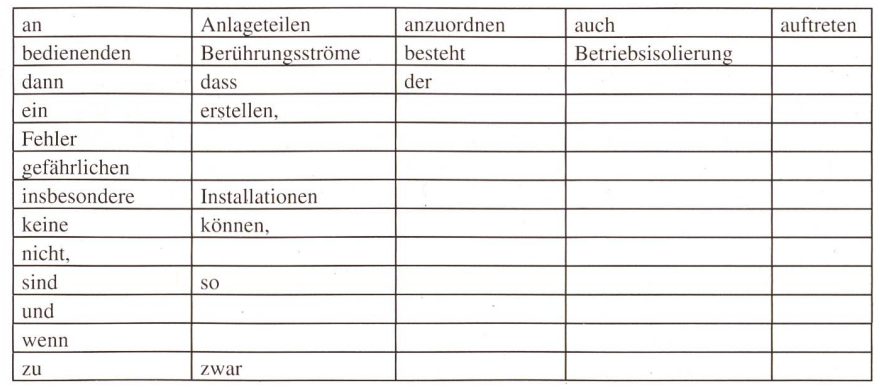

Tabelle <sup>I</sup> Wortliste nach Dateninversion

#### Electronic Publishing

Für den folgenden Satz: «Installationen sind insbesondere so anzuordnen und zu erstellen, dass keine gefährlichen rungsströme auftreten können, und zwar an zu bedienenden Anlageteilen auch dann nicht, wenn an der Betriebsisolierung der Installationen ein Fehler besteht» würde die Wortliste wie in Tabelle I gezeigt aussehen.

Alle doppelt und mehrfach vorhandenen Wörter sind gelöscht, und die Ausdrücke sind alphabetisch geordnet. In einem zwei-Schritt wird diese Wortliste neu indexiert. Dabei werden alle für ein spezifisches Wort im Dokument gefundenen Positionen diesem Ausdruck zugeordnet. Das Wort «Installationen» bekäme somit zwei träge: einen Eintrag für die Kardinalität 1 – es tritt als erstes Wort des Beispiels auf und einen Eintrag der Kardinalität 29, da es zusätzlich noch als 29. Wort auftritt. selbe geschieht auch mit allen anderen Wörtern innerhalb der erstellten Wortliste. Aus dieser kann das ursprüngliche Dokument wieder vollständig hergestellt werden. Bild 3 Volltext-Suche mittels Suchbegriff

#### Alphabetische Suche

Da diese Wortliste bereits alphabetisch sortiert vorliegt, ist eine Suche zur grammlaufzeit auch ohne weitere Massnahbereits enorm schnell. Setzt man noch zusätzliche Algorithmen zur Suche eines gewünschten Wortes innerhalb einer Wortliste ein, so kann diese Abfrage um ein Mehrfaches beschleunigt werden. Die schwindigkeit solcher Abfragen ist heute derart optimiert, dass eine Abfrage direkt ab einer CD-ROM - einem eigentlich recht langsamen Medium - möglich ist. Bei einer Abfrage eines Wortes wie «Bewilligung» aus etwa 50 000 im Mittel zweiseitigen Dokumenten erscheint die Antwort bei den heutigen CD-ROM-Laufwerken in weniger als einer Sekunde.

#### Die NIN-CD

Doch zurück zum Thema NIN-CD. Was bringt nun all der Aufwand dem NIN-Anwender? - Wie bereits erwähnt, kann eine mühsame Suche im Normentext erheblich erleichtert werden. Das neue NIN-Programm bietet mehr als das, wie ein Mausklick auf eine der vier Hauptfunktionen zeigt. Es erlaubt

- 1. eine Volltext-Suche mittels Suchbegriff
- 2. eine Suche mittels Raum- und Installations-Identifikatoren
- 3. einen Zugriff über das Inhaltsverzeichnis 4. die Berechnung von Leitungsbelastunund der Kurzschlussfestigkeit von Leitungen

Datei Bearbeiten Suchen m#i lüpfeis] m 48 314Erleichterungen (48 17 Ex)  $\overline{\cdot}$   $\overline{\cdot}$ Suche <sup>1</sup> (Dokumente: 25)  $\vert \pm \vert$ Suchbegrift 4S Zusätzliche Bestimmungen für besondere Anlagei Nieder<sup>\*</sup> 48 3 Anlagen für besondere Spannungen AND OR • NEAR 48 31 Kleinspannungs Starkstromanlagen Starkstrom 4S 314 Erleichterungen (4S 17 Ex) Neue Suche<br>
Industellen<br>
Fundstellen<br>
Scali (2016)<br>
Scali (2016)<br>
Scali (2016)<br>
Scali (2016)<br>
Scali (2016)<br>
Scali (2016)<br>
All (312)<br>
All (312)<br>
Constanting Scali (2016)<br>
213 (2016)<br>
213 (2016)<br>
21 (312)<br>
21 (312)<br>
21 (312) ,1 — Teile von Kleinspannungs Starkstromanlagen dürfen wie Schwachstromanlagen ausgeführt werden, sofern dieser<br>Uberstromunterbrecher mit einer Nennauslösestromstärke von höchstens 2 A vorgeschaltet sind. .2 Kleinspannungs Starkstromanlagen, welche von kurzschlus <sup>s</sup> sicheren Transformatoren mit getrennten Wicklungen von nicht mehr als 30 VA Nennleistung gespeist werden, dürfen wie Schwachstromanlagen ausgeführt werden. .3 In Kleinspannungs Starkstromanlagen gilt für die Zuordnung der Strombelastbarkeit bzw. der max. Nennauslösestromstärke der Überstromunterbrecher zu den Querschnitten der Leiter aus Kupfer die Tabelle 48314 3. Tabelle 48 314 3 Zuordnung der Strombelastbarkeit bzw der max. Nennauslösestromstärke der Überstromunterbrecher zu den Querschnitten der Leiter aus Kupfer .6 Isolierte Leiter dürfen in ein gemeinsames Schutzrohr eingezogen werden oder unter einem gemeinsamen Schutzmantel liegen, auch wenn sie an verschiedene Überstromunterbrecher angeschlossen sind. 48 173Anpassung der allgemeinen 48 17Anlagen in explosionsgefährd 41 124Tiennstellen in Neutialleitei .7 Für das Zusammentreffen von Kleinspannungs Starkstromaniagen mit Niederspannungsanlagen gelten die Bestimmungen für die Schwachstromanlagen und für die Kleinspannungs Starkstromanlagen sinngemäss. 14 000Abweichungen<br>12 200Geltungsbereich VERWEISI<br>11 100Grundlagen

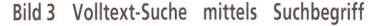

Bei der Gestaltung der einzelnen grammteile wurde auf eine einfache und übersichtliche Bedienung geachtet; es soll auch dem Nichtfachmann möglich sein, rasch mit dem neuen Instrument gehen.

#### Volltext-Suche mittels Suchbegriff

Die naheliegendste Suchfunktion einer Dokumenten-CD ist die Volltext-Suche (Bild 3). In unserem Fall erlaubt diese sowohl nach einzelnen Wörtern wie «Blitzschutzanlagen» oder «feuergefährdet» als auch nach komplexen Begriffskombinationen wie «Potentialausgleich & Fehlerspan-& Berührungsspannung» zu suchen. Die &-Funktion (logische AND-Funktion) ist auf den jeweiligen Abschnitt bezogen, das heisst, es werden nur jene Abschnitte ausgegeben, welche alle drei Suchwörter enthalten. Bei der Suchwörtereingabe dürfen sogenannte Wildcards verwendet werden. Als Wildcards werden Zeichen wie «\*» oder «?» bezeichnet, die für einen Suchstring festlegen, welcher Stringabschnitt oder welche Zeichenpositionen mit beliebigen gültigen Zeichen besetzt werden

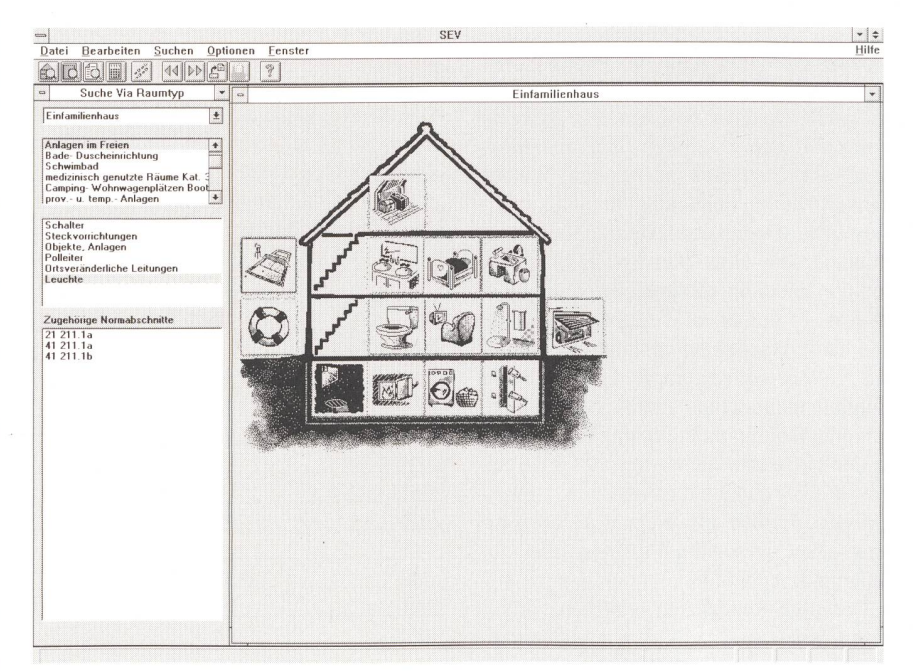

Bild 4 Suche mittels Raum- und Installations-Identifikatoren

können. Beispielsweise findet «Niederspannung\*» alle Wörter, welche mit «Niederspannung» beginnen, aber in ihren En-Endungen voneinander abweichen, wie beispielsweise «Niederspannungs-Installations-Norm» oder «Niederspannungen». Die Wildcards unterliegen der Einschränkung, dass sie nicht am Anfang des Strings liegen dürfen. Als Resultat der Suche erhält der Anwender eine Trefferliste der gefunde-Dokumente, die er mittels Mausklick anzeigen oder über den Drucker ausgeben kann.

#### Suche mittels Raum- und Installations-Identifikatoren

Es ist nicht immer einfach, Begriffe zu wählen, mit denen man über eine Volltext-Suche auf die für eine bestimmte Montagesituation relevanten Normen zugreifen kann. Viel komfortabler wäre, wenn das System eine Liste mit möglichen Raumtypen wie «Badezimmer» oder «Garage» anbieten würde. Beim Anwählen des Raumtyps, zum Beispiel «Garage», sollten wiederum alle möglichen durch die NIN-Vorschriften geregelten Einbausituationen wie «Leuchte» oder «Schalter» erscheinen. Nach Selektion der Einbausituation sollte das System schliesslich eine Liste aller zu beachtenden Normen erstellen.

Genau dieses Vorgehen wird auf der NIN-CD des SEV möglich sein (Bild 4). Das umständliche Suchen nach einer bauvorschrift in einer Intensivstation eines Spitals ist damit ein für allemal Vergangenheit! In Sekundenschnelle hat man das Resultat und braucht sich nur noch die aufgeführten Dokumente anzeigen zu lassen.

#### Zugriff über das Inhaltsverzeichnis

Zusätzlich zu den bis jetzt genannten Suchmöglichkeiten gibt es die ganz wöhnliche Möglichkeit, über ein Kapitelverzeichnis in das Dokument zu gelangen (Bild 5). Damit ist vor allem auch jenen gedient, die das für ihre Situation relevante Kapitel bereits kennen und sich nur noch einer Sachlage versichern möchten, sowie jenen, die sich durch Blättern eine Übersicht über das Normenwerk verschaffen wollen.

#### Die Berechnungsprogramme - Tüpfchen auf dem <sup>i</sup>

Wie schon gesagt-und auch gezeigt, hat das Medium CD-ROM ganz andere lichkeiten als das Medium Papier. Die CD wird von einem Computer gesteuert, dessen

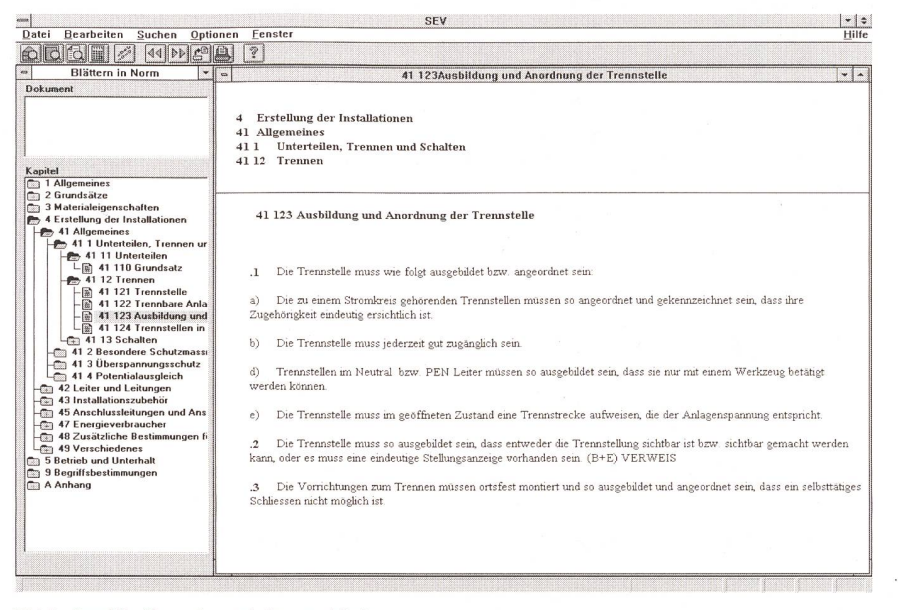

Bild <sup>5</sup> Zugriff über das Inhaltsverzeichnis

ursprünglichste Aufgabe seinem Namen nach das Rechnen ist. Was liegt also näher als der Gedanke, die der NIN-Buchausgabe beigelegten Grundlagen zur Berechnung von Leitungsbelastungen und schlussfestigkeit gleich durch Programme zu ersetzen, die diese Berechnungen selbst ausführen?

## Ein Blick in die Zukunft

Wie wird es weitergehen? Das ist die Frage, die man den Autoren am Ende eines Artikels stellen möchte. Ihre Beantwortung liegt in unserem Fall nicht zuletzt bei den Anwendern des hier beschriebenen neuen Werkzeugs. Werden sie mit dem Werkzeug zufrieden sein? Wird das neue Instrument den von uns erwarteten Nutzen bringen? Wird es, was auch nicht ganz unwichtig ist, seine Entwicklungskosten wieder einbringen? Falls diese Fragen, wie wir hoffen, positiv beantwortet sind, dann sehen wir noch eine ganze Reihe von elektronischen Möglichkeiten, die wir auf dem Gebiet der Normung realisieren können. Die Fragen rund um Data Retrieval, Electronic Data Interchange, Electronic Publishing und wie die Begriffe auch immer heissen, sind längst nicht alle gelöst.

Klar ist der Trend, strukturierte Dokumente auch über Online-Dienste plattformunabhängig zu verteilen. Wir werden diese Entwicklungen verfolgen und die Ergebnisse auf unsere spezifischen Bedürfnisse anzupassen versuchen. Weit in der Ferne zeichnet sich ein international verknüpftes Normen-Expertensystem ab, das den wender online und individuell in seiner Arbeit unterstützt.

(Teil 2 folgt in Heft 21/95)

# La norme sur les installations à basse tension sur CD-ROM

Cet automne, l'Association Suisse des Electriciens va mettre sur le marché un CD-ROM qui contient le volumineux texte de la nouvelle Norme Technique de l'ASE «Norme sur les installations à basse tension (NIBT)» avec tous les tableaux et graphiques. Avec le développement de ce CD, l'ASE entend atteindre deux objectifs principaux: Elle veut faciliter aux spécialistes la recherche souvent pénible dans les trois tomes de la NIBT et en même temps faire de ce recueil de directives dégrisant un instrument de travail intelligent. L'article décrit, dans l'optique de l'ASE et de la société Furrer und Partner, spécialiste en CD consulté pour ce développement, la voie prise pour atteindre ces objectifs. Une seconde partie de cet article suivra dans le numéro 21/95 du Bulletin ASE/UCS,

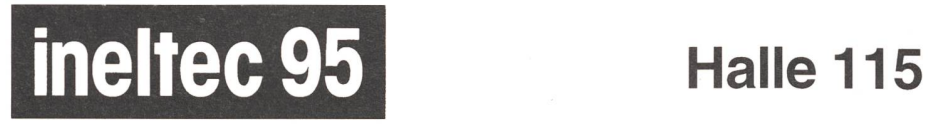

Basel, 29.8.-1.9.1995 Stand D10 + B21

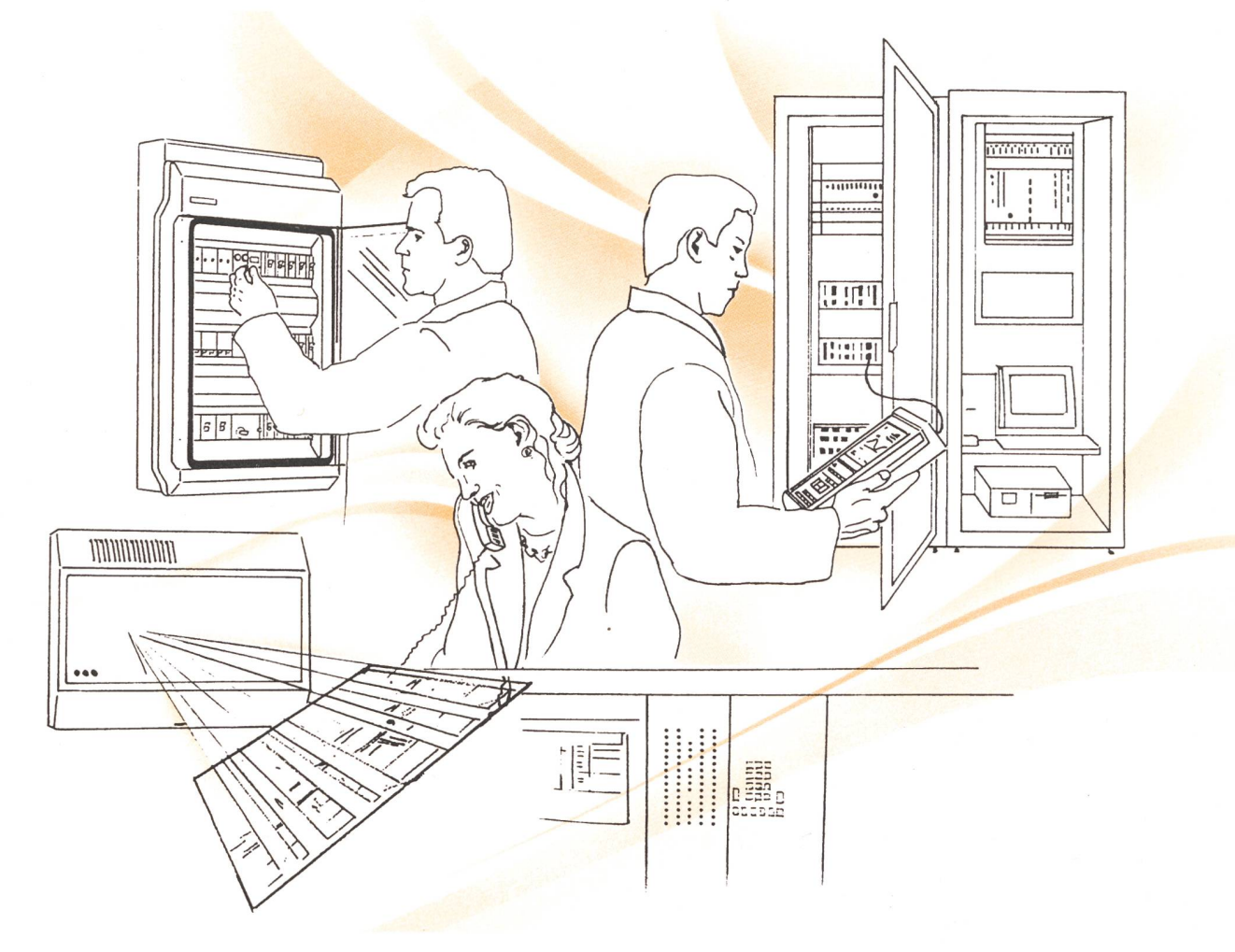

Wir präsentieren Ihnen u.a.:

- Kleinverteiler «Hensel KV90»
- TVA «ETS <sup>4016</sup> Modular»
- Kabeltester «Fluke DSP 100»
- Netzwerktechnik
- Kommen Sie vorbei wir freuen uns auf Ihren Besuch.

Nous vous présentons entre autre:

- petit tableau de distribution «Hensel KV90»
- ACU «ETS 4016 Modular»
- câble-mètre «Fluke DSP 100»
- technique de réseaux informatiques

381

Visitez nous - ça nous vera plaisir.

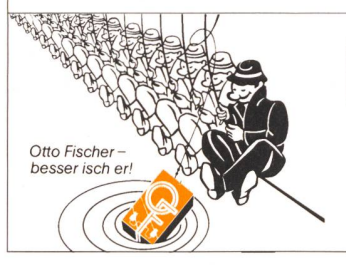

ro FISCHER AG

Elektrotechnische Artikel en gros, Aargauerstrasse 2, Postfach, 8010 Zürich Telefon 01/276 76 76, Romandie 01/276 76 75, Ticino 01/276 76 77 Telefax 01/276 76 86, Romandie 01/276 77 63, Ticino 01/276 77 95

D undsteuersysteme sind unsere Spezialität. Mit bald 50 Jahren Erfahrung gehören wir weltweit zu den drei grössten Herstellern in diesem Bereich.

Dank dem Know-how von Enermet auf dem Gebiet der

Energieerfassung und Zweiweg-Kommunikation

ermöglicht dies zusammen mit der **zellweger**-Rundsteuerung

zukunftsweisende Entwicklungen

für ein umfassendes und

systemorientiertes

Energie-Management.

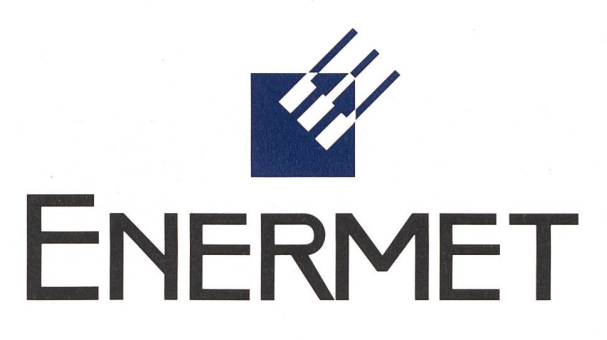

ENERMET-ZELLWEGER ENERGIETECHNIK AG

# "Es gibt auch heute noch Möglichkeiten, sich das Elektriker - Leben zu erleichtern!"

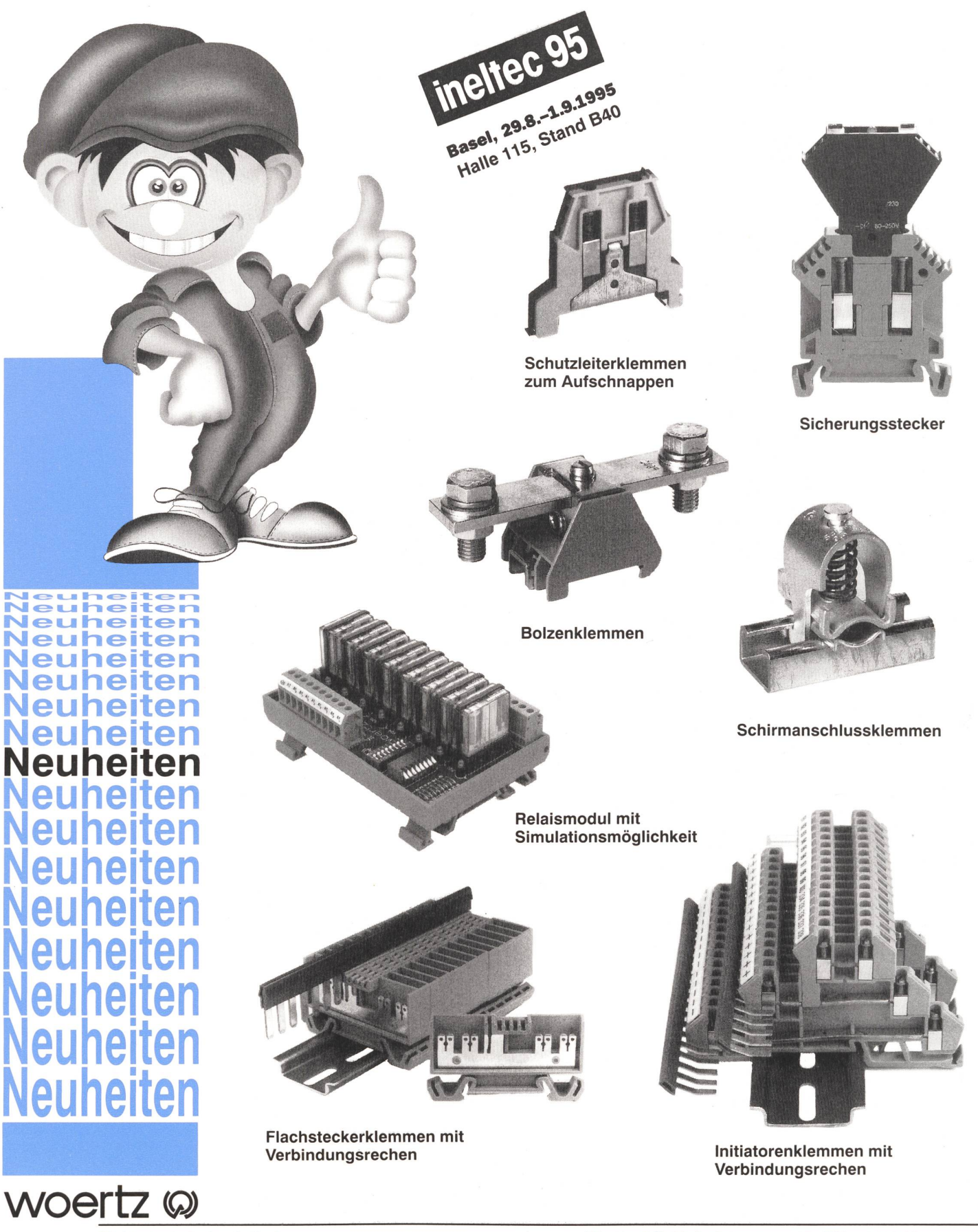

Elektrotechnische Artikel Installationssysteme

Volta APV - die neuen Aufputzverteiler in der Familie der Hager Installations-Kleinverteiler.

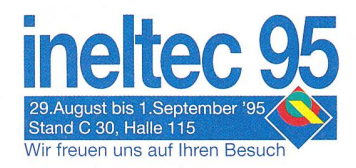

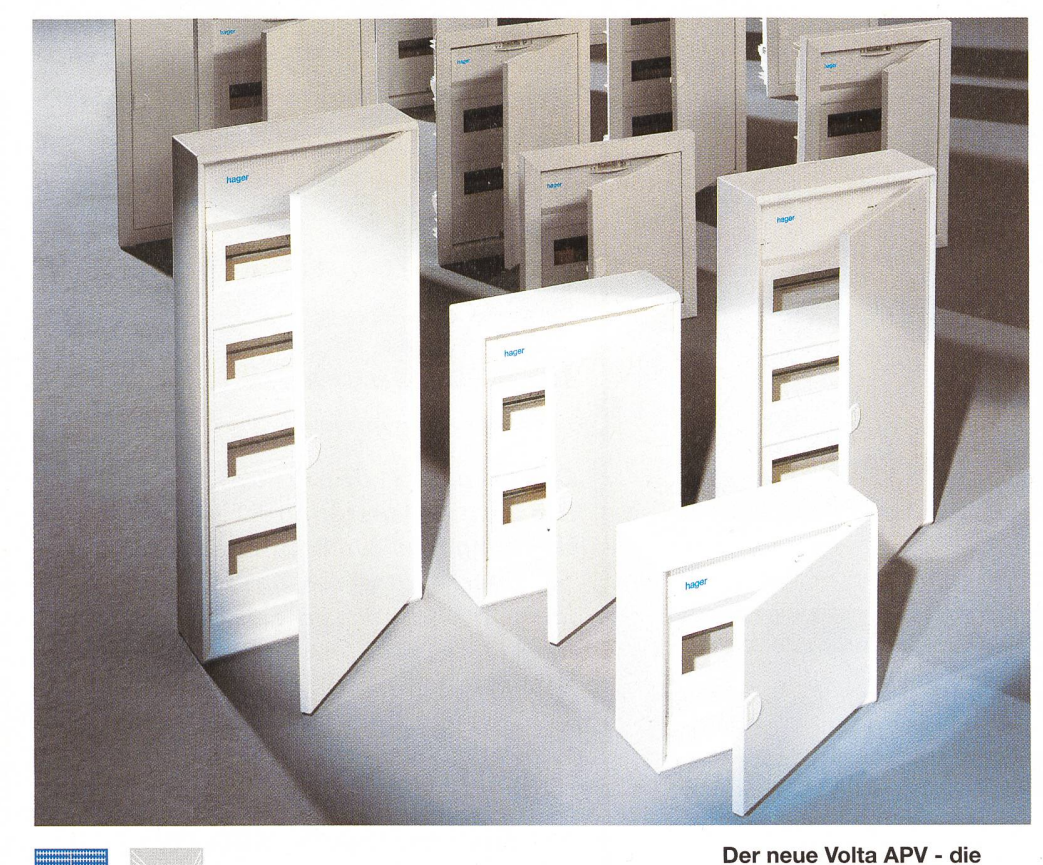

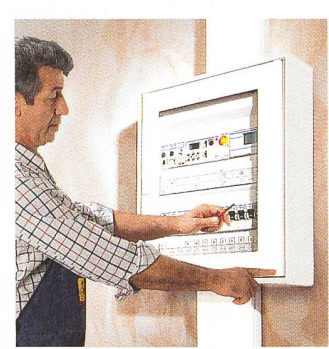

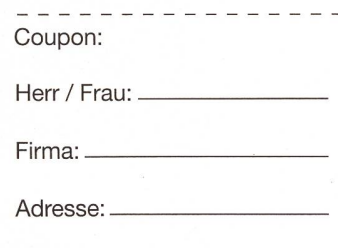

Bitte schicken Sie mir ausführliche Produktinformationen über das Volta-Programm.

Bitte in einen Umschlag stecken und an Hager schicken. Natürlich können Sie es uns auch als Fax senden. and the first security

#### Einfach zu installieren.

Der neue Volta APV erleichtert dem Elektro-Handwerker die Installation erheblich. Höhere Fingersicherheit und Zusatz-Klemmen für Fl-Kreise, vorgeprägte kanalanschlüsse sowie bündiger Anschluss bei der Montage mehrerer Verteiler sprechen für den Hager Vorsprung.

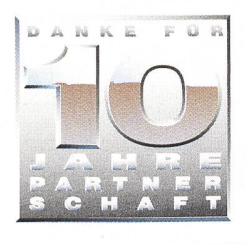

Zählerplatz- und Verteilungssysteme Anschlussysteme Modulargeräte

> Hager Modula S.A. En Budron A9 1052 Le Mont-sur-Lausanne Telefon (021) 653 63 11 Telefax (021) 652 55 23

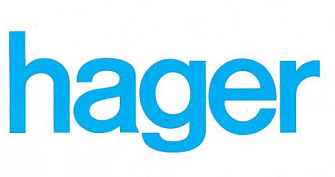

kluge Ergänzung zu Volta UPV und UPV flach.

Mit der Einführung des neuen Volta APV hat der Installateur die Wahl zwischen insgesamt fünf verschiedenen Grundtypen von Hager-Installations-Kleinverteilern IP 30. Der Volta Aufputzverteiler findet seine Anwendung vor allem bei extrem dünnen Wänden, in gewerblich genutzten Räumen, in Kellern, sowie bei Altbau-

# Der Partner mit System

Ausstellung Zürich: Glattalstrasse 521 8153 Rümlang Telefon (01) 817 34 00 Telefax (01) 817 34 40

renovierungen.

Ausstellung Bern: Wankdorffeldstrasse 104 3014 Bern Telefon (031) 332 48 32 Telefax (031) 333 04 19

# Begegnen Sie uns an der Ineltec 1995

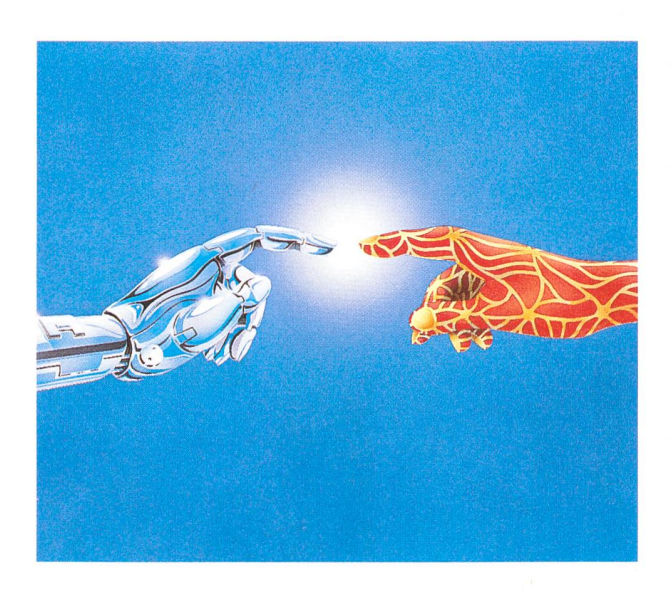

# Halle 103, Stand B20

Stromerzeugung, Stromübertragung, Gebäudetechnik, Industrie-Ausrüstung

# Halle 105, Stand E40

Stromverteilung

## Halle 105, Stand D41

Micafil

# Hall 115, Stand E30

CMC Carl Maier + Cie

### Kongresszentrum, 2. Stock

ABB Kongress

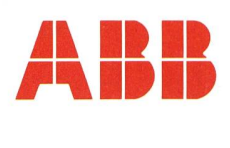

# SCHRACK RT Relais Das Original

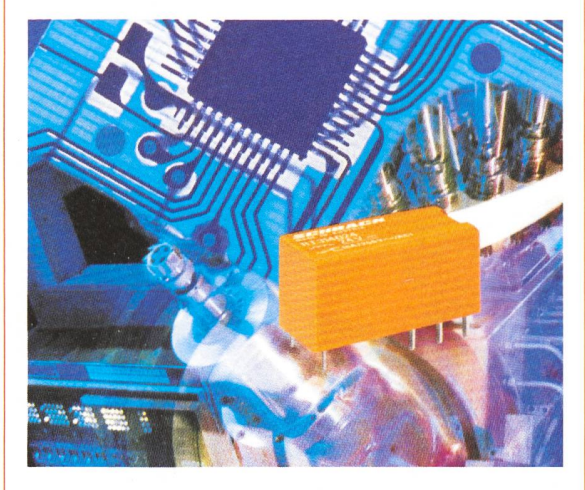

RT. Ein Relais definiert einen neuen Standard.

Der Einsatz überzeugt. Die Relais-Generation RT definiert den Standard für Printrelais neu. Sie überzeugt durch große Schaltleistung und höchste Sensitivität in allen Spulenvarianten - bei kleinsten Abmessungen.

- <sup>1</sup> Umschalter 16A/12A oder 2 Umschalter 8A
- Sensitive Spule 400mW
- Bauhöhe 15,7mm
- Schutzklasse II nach VDE 0700
- Standardisierte Pinnings 5,0mm oder 3,5mm
- Cadmiumfreies Kontaktmaterial
- Umweltfreundliche Karton-Stangenverpackung

Information: Schrack Components AG Riedstraße <sup>1</sup> 3 CH-6330 CHAM Tel.: (042) 413636 Fax: (042) 417450

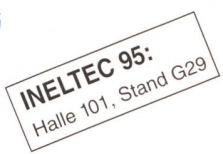

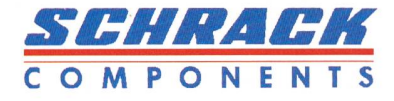